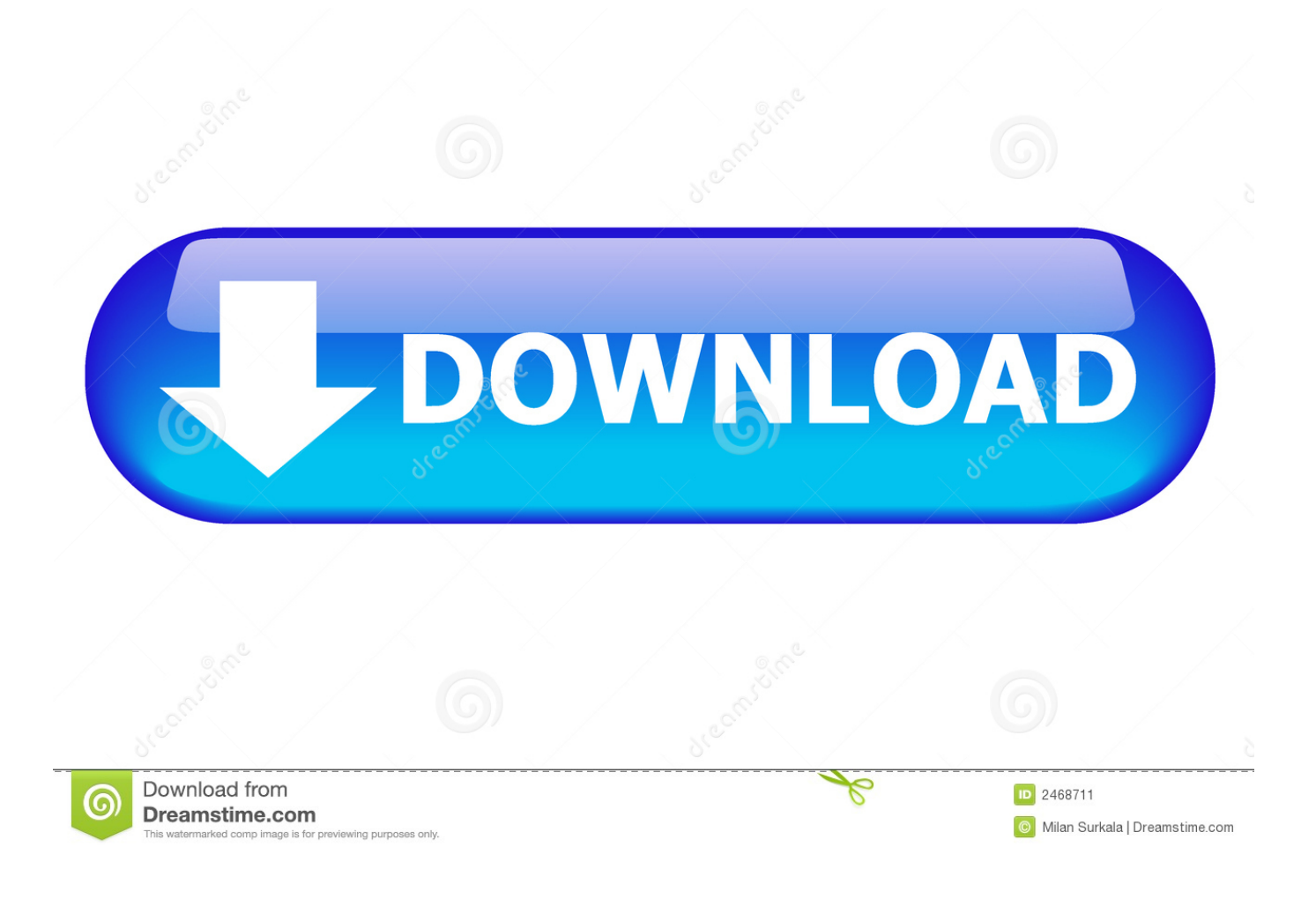

[Pharos Popup 8.0 For Mac](https://blltly.com/1uh8vm)

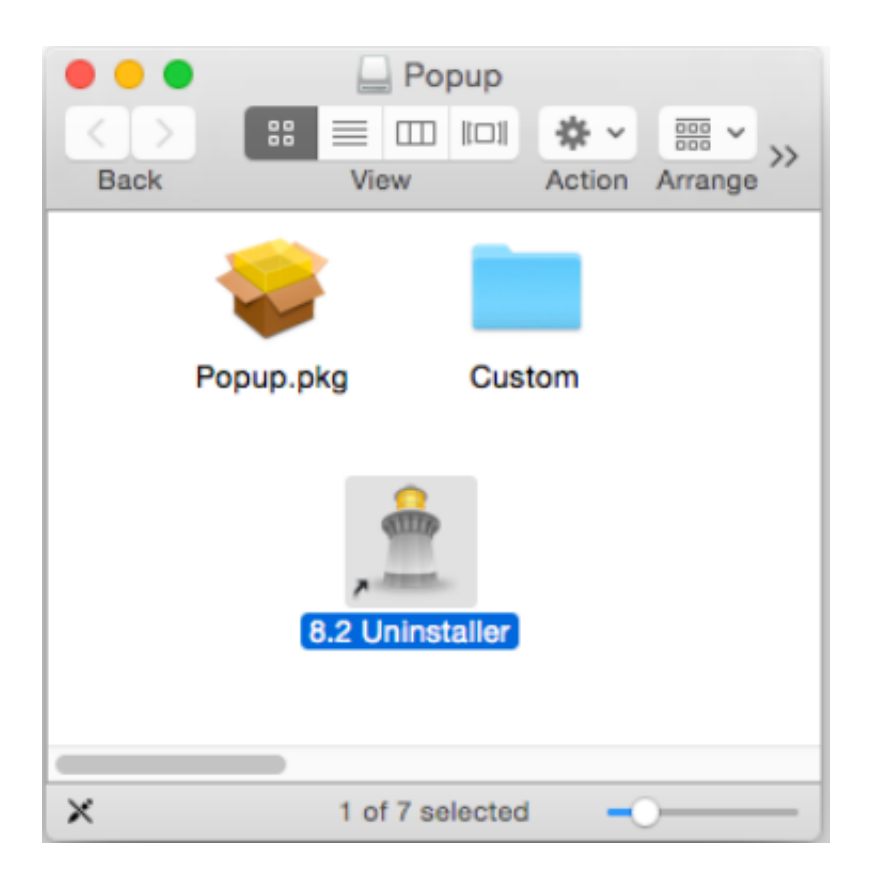

[Pharos Popup 8.0 For Mac](https://blltly.com/1uh8vm)

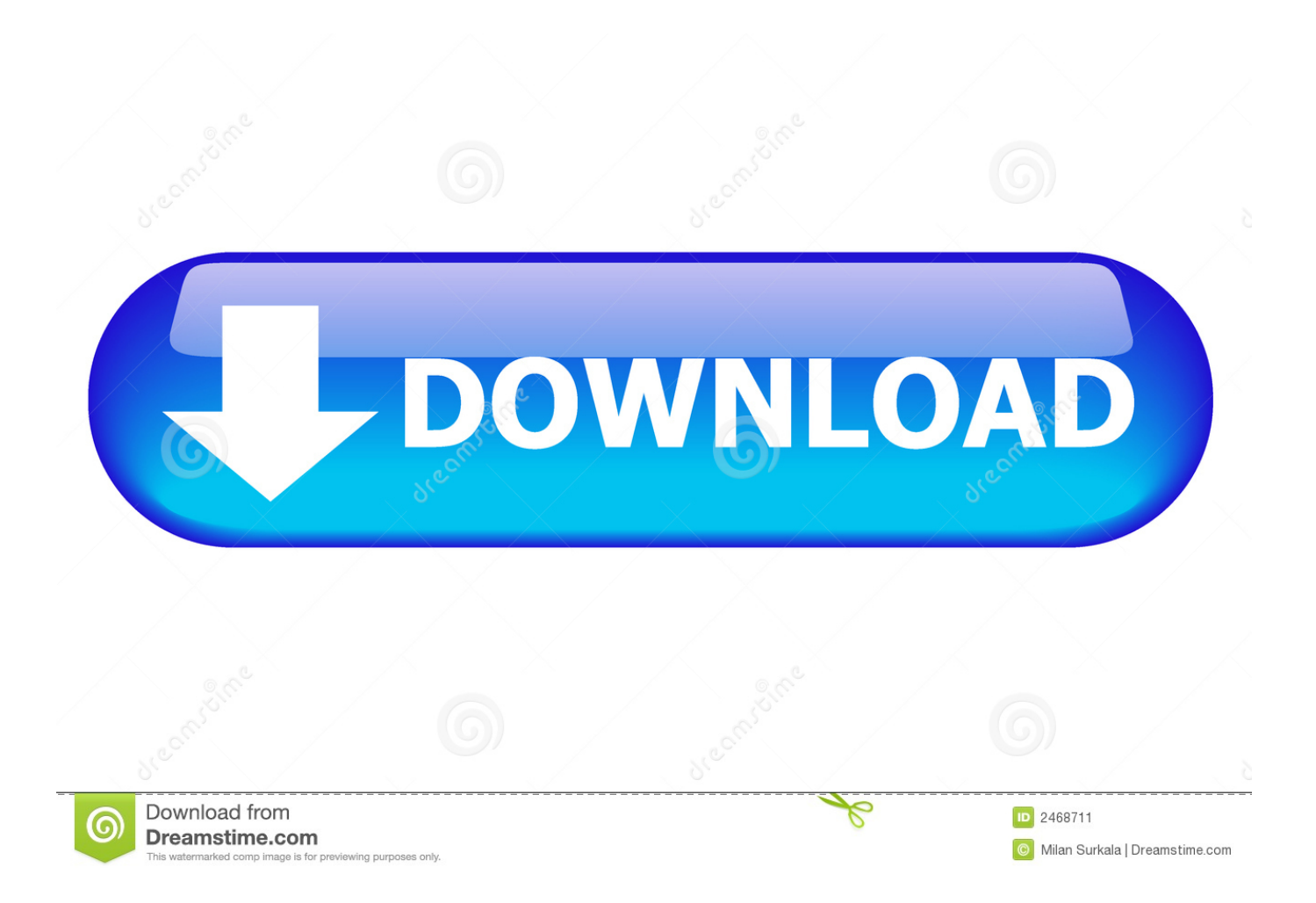

Pharos Popup 9 0 0 for Mac pc OS Quick Start Journal in as an administrator and operate the Popup installer to install Popup on your Mac pc OS Back button computers.

- 1. pharos popup
- 2. pharos popup error mac
- 3. pharos pop up big sur

## **pharos popup**

pharos popup, pharos popup client windows, pharos popup error mac, pharos popup client configuration, pharos pop up big sur, pharos popup not working, pharos popup server, pharos popup client install, pharos popup install, how to uninstall pharos popup [برنامج تصاميم فيديو من الصور ذهبية للكتابة على](https://luisannasanchez.doodlekit.com/blog/entry/13910198/-new) popup uniprint pharos ,mac on

## [Casino Bonus casino bonus list - KLIKK HER For å Få Din Bonus!](https://imesonmen.mystrikingly.com/blog/casino-bonus-casino-bonus-list-klikk-her-for-a-fa-din-bonus)

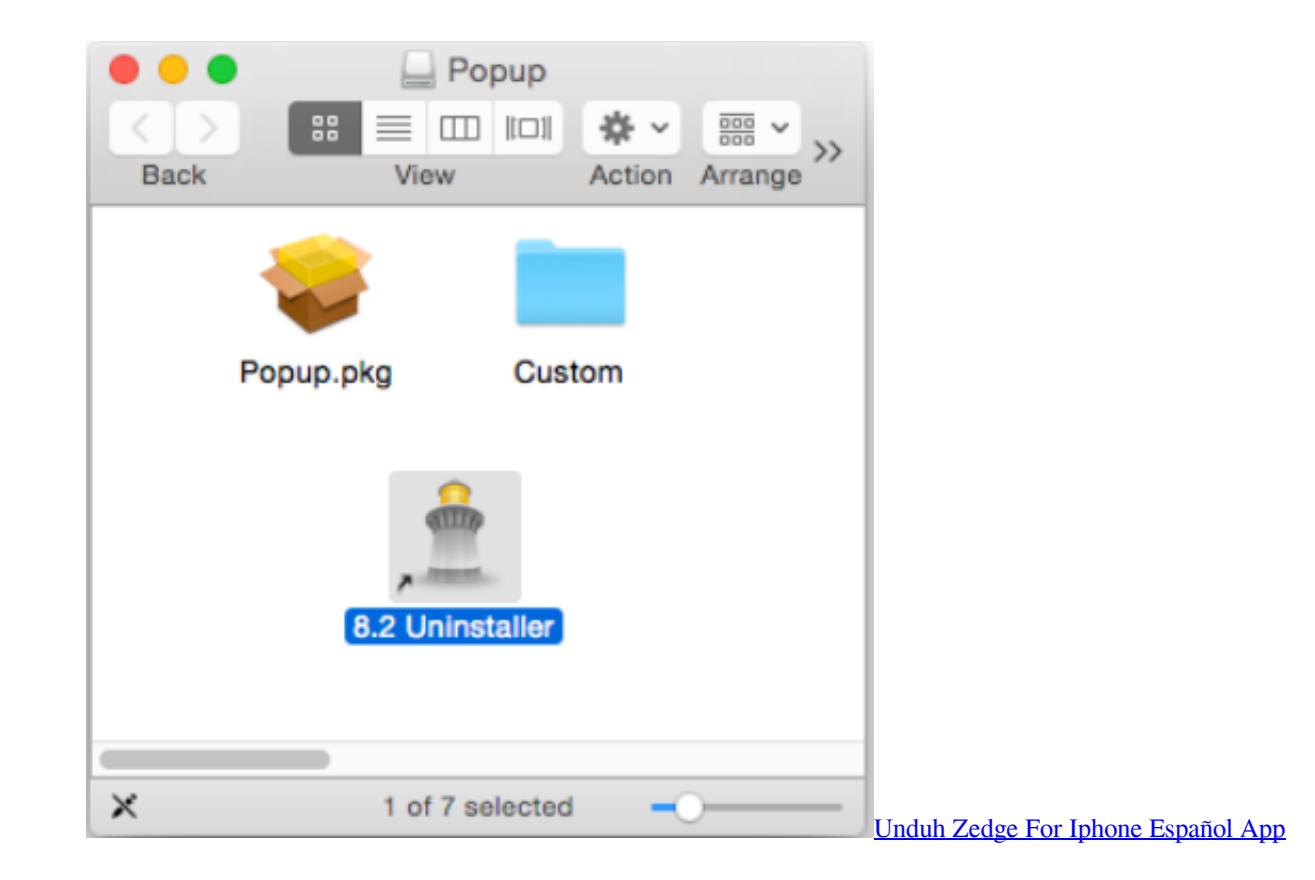

## **pharos popup error mac**

[Fallout 1 Official Patch](https://admiring-lalande-55cefa.netlify.app/Fallout-1-Official-Patch) [Sampletank 3 Full Crack](https://nevemi.wixsite.com/lanhagite/post/sampletank-3-full-crack)

## **pharos pop up big sur**

[Bryce Gilmore Geometry Of Markets Pdf](https://gifted-lovelace-84ec80.netlify.app/Bryce-Gilmore-Geometry-Of-Markets-Pdf.pdf)

0041d406d9 [Scrypt Cloud Mining Calculator Xmr Chart Coin](https://cesarmadoff.doodlekit.com/blog/entry/13910192/better-scrypt-cloud-mining-calculator-xmr-chart-coin)

0041d406d9

[Fir Hdl Writer 0.9 Free Download For Mac](https://hub.docker.com/r/mepoverex/fir-hdl-writer-09-free-download-for-mac)